# LECTURE5

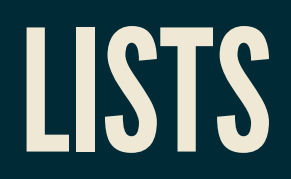

MCS 260 Fall 2021 David Dumas

### REMINDERS

- No class on Monday (Labor day)
- Homework 2 will be posted Thursday and due next **Wednesday at 10am** (24 hours later than usual due to holiday).

# LISTS

A **list**is an object in Python that stores a sequence of values (of any type).

They are written in Python as comma-separated lists surrounded by square brackets.

```
>> L = [4, "red", 2.2, [5, 6]] # Square bracket = list>>> T.
[4, 'red', 2.2, [5, 6]]
| >> type (L)
<class 'list'>
```
#### If  $L$  is a list,  $len(L)$  gives the number of elements.

 $>>$  len(L) 4

The empty list exists and is written  $\bm{\mathop{\text{[}}\nolimits}$  .

#### list + list will join lists.

 $\Rightarrow$  [1,2,3] + [4,5,6]  $[1, 2, 3, 4, 5, 6]$ 

#### $list * n$  is equivalent to  $list + list + ... + list (n times).$

 $| >>$  [1,99]\*3 [1, 99, 1, 99, 1, 99]

### INDEXING

#### Items can be retrieved by 0-based index (position):

```
>> L = [4, 8, 15, 16, 23, 42]>> L[2]15
>> L[0]4
>> L[4]
23
```
### MUTABILITY

Lists are **mutable**, meaning that the contents can be changed.

 $>> L = [4, 8, 15, 16, 23, 42]$  $>>$  L[2] = 999 >>> L [4, 8, 999, 16, 23, 42]

An element of a list can be deleted with the **del** keyword. Elements to the right move over.

 $>> L = [4, 8, 15, 16, 23, 42]$ >>> **del** L[2]  $>>>$  T. [4, 8, 16, 23, 42]

#### You can't access or assign list indices that don't exist:

```
>> L = [4, 8, 15, 16, 23, 42]>> L[6]
Traceback (most recent call last):
  File "<stdin>", line 1, in <module>
IndexError: list index out of range
>> L[6] = 121
Traceback (most recent call last):
  File "<stdin>", line 1, in <module>
IndexError: list assignment index out of range
```
#### You can add a new element to a list as follows:

```
>> L. append (121)
>>> T.
[4, 8, 15, 16, 23, 42, 121]
```
## SEQUENCES

Lists are examples of Python **sequences**: ordered collections of elements that can be retrieved by index.

Strings are sequences, too. Indexing them retrieves a single character.

>>> "asdf"[2] # string indexing 'd'

len (string) gives the number of characters.

### NEGATIVE INDICES

Sequences allow negative indices, where  $-1$  refers to the last element,  $-2$  to the second to last, etc.

```
\gg [2,6,0,2,0,2,1][-1]
1
    >>> "Oklahoma!"[-3]
'm'
```
In many cases, negative indices allow you to avoid using len(...).

### SLICES

Slices are a way to retrieve part of a sequence, e.g. a contiguous segment. The syntax

 $x[i:j]$ 

retrieves elements of  $x$  with  $0$ -based indices between  $\mathtt{i}$ and j, *including* i but not *including* j.

Either  $\mathbf i$  or  $\mathbf j$  can be omitted; missing  $\mathbf i$  is taken to be  $0,$ missing j is taken to be just past the end.

```
>> s = "learning Python"
>> s[1:4]
'ear'
>> s[:5]
'learn'
>> s[5:]
'ing Python'
>> s[:-1]
'learning Pytho'
>> s[:]'learning Python'
```
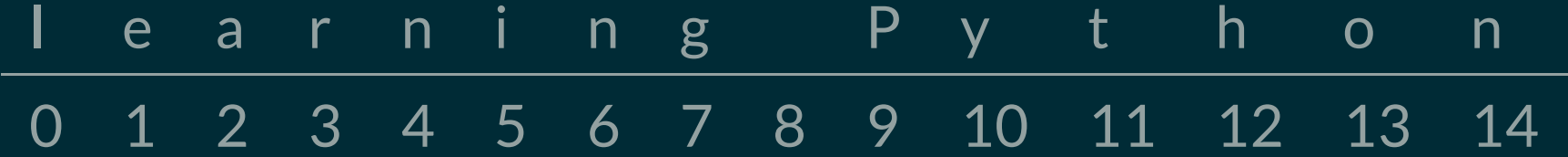

### MEMBERSHIP TESTING

Python's in keyword is an operator that tests whether a value is one of the elements of a list.

```
>>> 5 in [2,3,0,2,2]
False
>>> 2 in [2,3,0,2,2]
True
>>> [1,2] in [[4,5,8],[1,2],[1,2,3]]
True
>>> 2 in [[4,5,8],[1,2],[1,2,3]]
False
```
#### For testing non-membership you can use

x **not in** L # Equivalent to: not (x in L)

## IN OPERATOR FOR STRINGS

When used with strings, the in operator checks whether one string appears inside another:

```
>>> "e" in "team"
True
>>> "i" in "team"
False
>>> "car" in "vicarious"
True
>>> "rat" in "perambulate"
False
```
## SEQUENCE CONVERSION

The function  $\mathtt{list}()$  will convert another sequence to a list.

```
>>  list("abc")
['a', 'b', 'c']
```
Careful:  $str()$  exists but doesn't convert a sequence to a string in the corresponding way.

### REFERENCES

- In [Downey](http://greenteapress.com/thinkpython2/html/index.html):
	- Lists are covered in [Chapter](http://greenteapress.com/thinkpython2/html/thinkpython2011.html) 10 (includes more material than in today's lecture)

### **REVISION HISTORY**

• 2021-08-31 Initial publication